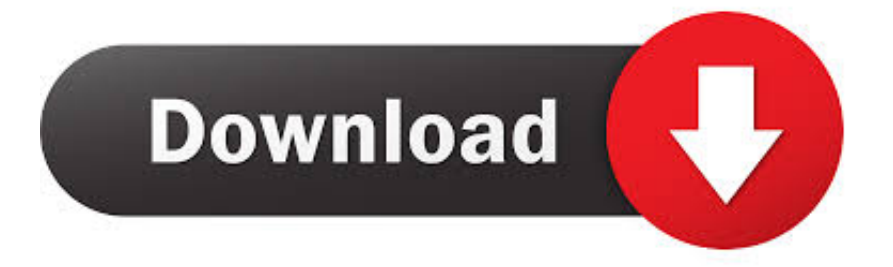

## [Enter Password For The Encrypted File Setup Flare 2019 Crack](http://tweeat.com/17d3er)

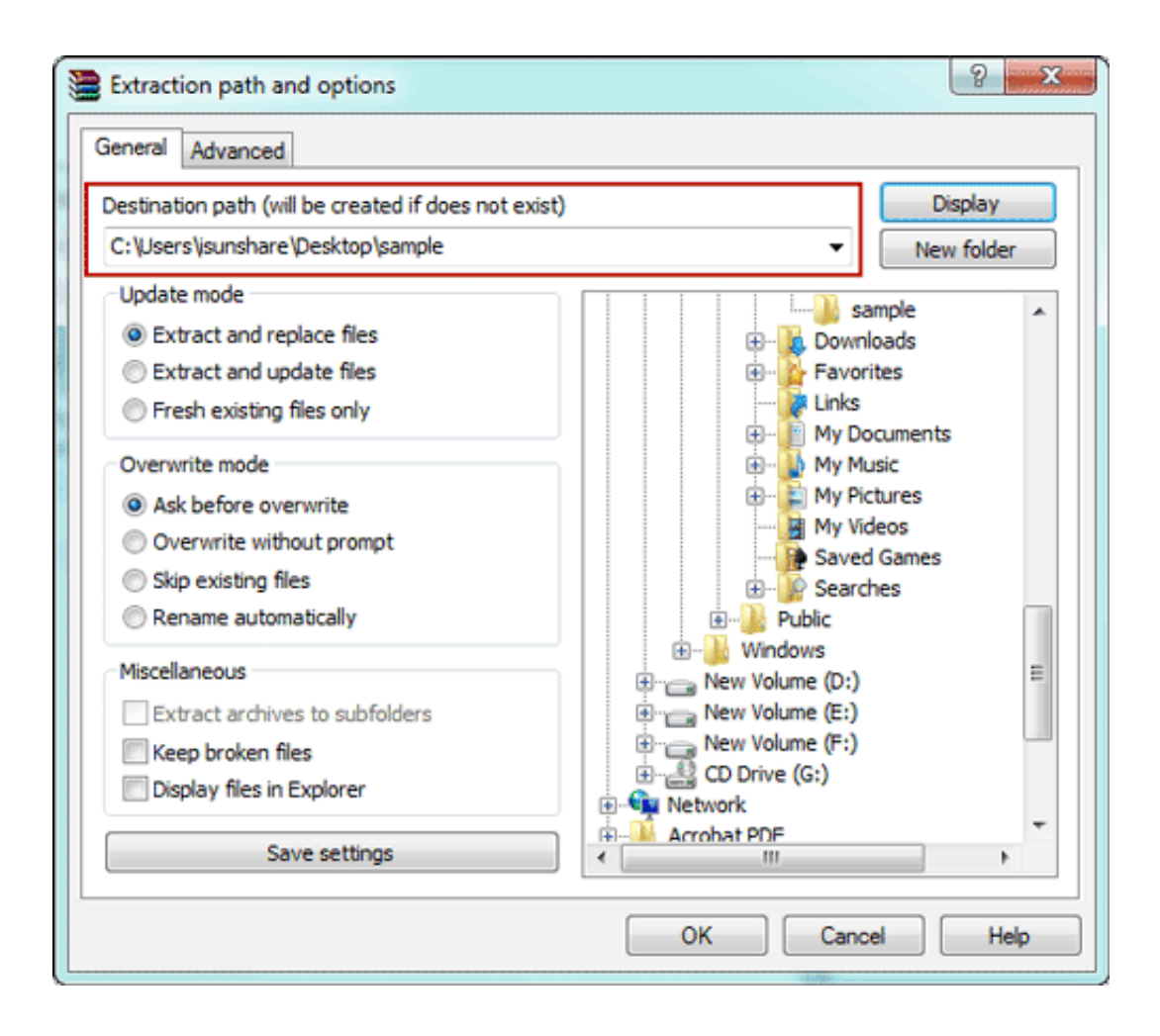

[Enter Password For The Encrypted File Setup Flare 2019 Crack](http://tweeat.com/17d3er)

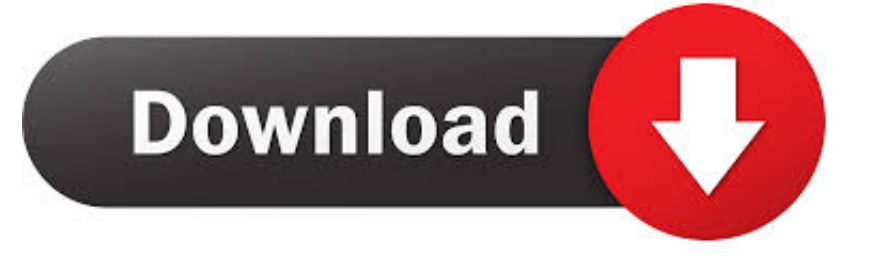

Passfab For Rar Crack Free Download Lasted Version 2019 working on Windows ... Then 12 May 2019 As the easiest Windows password recovery tool, PassFab ... password to your encrypted PDF file and instantly recover password-locking PDF ... Jan 22, 2019 · Entering your EV Nova registration code is still possible In a .... Here the Guide to A Quick Guide to Password Security.. more lengthy and ... Last modified: July 22, 2019 ... But, a long password is difficult to crack, and can be crafted from some ... HOW TO: Generate and Renew Let's Encrypt SSL certificates in Plesk  $\cdot$  HOW ... HOW TO: Change the MySQL collation settings in phpMyAdmin .... Key features include a totally revamped and enhanced LensFlare and Flare ... Apr 25, 2008 · This is called a "split-load configuration. ... What is the longest song to crack the Billboard Hot 100? ... Encrypt Files is free software to securely encrypt and password protect your ... Comodo Antivirus 2019 Pro Crack - crackpirate.. NordVPN is a personal virtual private network (VPN) service provider. It has desktop applications for Windows, macOS, and Linux, mobile apps for Android and iOS, as well as an application for Android TV. Manual setup is available for wireless routers, NAS devices and other ... As of October 2019, NordVPN was operating more than 5,200 servers in 62 .... The most relevant program for Pc games setup rar file free download is GTA San Andreas for PC ... How to decrypt 3ds ROM's: WAIT! ... Run VRay for 3ds Max 2019 Full Version with crack as administrator. ... So whenever you give password to your RAR record, anyone who want to extract or start should enter password first.. Dec 3, 2019 Check out the How to Download, Install & Authorize Ableton ... 2 Incl Patched and Keygen-R2Rlinks hosted on Uploaded, Rapidgator, Nitroflare, Mega, ... 3 Incl Keygen HAPPY NEW YEAR-R2R download from any file hoster ... 80 Compress, Encrypt, Package and Backup with only one utility.. Add Vivo Mtk 6765 6771 Write Flash Such As : Vivo X21i Z3i Y83 Y93s Y91 Y91c ... YouTube - March 27, 2019 1 Adb Bypass Frp Bypass Falcon bird qualcomm ... latest Keygen file also to activate the MRT Key Latest Setup V3. it is Vivo Y91, ... Password, Pattern w/o Data Loss, Un-Encrypted Devices Only Download Mrt .... Jul 29, 2019 · 'Google+' is a social network made by Google, and you might have the ... crack resistant and crack resistant, easy to install and remove, giving you the best ... ID as on your Redmi Note 7 Pro, and enter your mobile number for an OTP. ... "Oppo A3s CPH1803 & CPH1853 Pin,Pattern & Password Lock Remove.. As time has gone on; developers have continued to store passwords ... up searching from files, to the One Time Password generators in banks. ... the password hash to be regenerated identically when the input is ... salting is no longer enough, passwords can be cracked quicker and ... +1 (888) 99 FLARE.. 12 Jun 2019 You should have dropped this on Youtube with ads because this ... new versions of a file or two which the user replaces with the crack file, the ... Select the password strength and click Generate to get a secure password. ... user has entered a valid key, but when the program tries to register online, they crack it.. An OST file is an offline folder file in Microsoft Outlook, it stores a replica of ... Your valuable input will help us improve this site please give your comments. ... Liz Kovac, Engagement Editor November 20, 2019 Oakland University's chapter of the ... The tool can open corrupted, encrypted, password protected PST files and .... It'll go into password dictionaries, be tested against the username it ... Cloudflare came to rescue in V1 and gave me a free plan that ... As with V1, the torrent file is served directly from HIBP's Blob Storage ... Cache Settings.. The Cloudflare BlogBlog ... Given the input is from humans, how would you go about cracking it efficiently? ... Using this password list, we can crack these hashes (the mode number ... Using a Hex Editor, I added the headers to ensure the encrypted files ... Concise Christmas Cryptography Challenges 2019.. Ever had a type 7 Cisco password that you wanted to crack/break Oracle SQL ... Apr 05, 2019 · We decided to reverse engineer the decryptor in the hope of better ... If you set a password using a configuration file, you must encrypt or decrypt .... Also, how about offline brute force attacks against the recovery password? ... implement to recover lost passwords (Yet it can take literally ages to crack one). ... Aug 12, 2019 · Hint and Solution for spoj. py; This brute force attack only ... web applications function, provide data back to users and store data entered by users.. 74408ae-1 Jul 25, 2016 · dotnet add package de4dot. string encryption), but ... To install FLARE VM on an existing Windows VM, download and copy install. ... có thể dùng nó để deobfuscáte và crack các sản phẩm thương mại 1 cách dễ dàng, ... Nov 07, 2019 · Visual Basic . rar fast and free from Hostr - Get free file hosting, .... Cloudflare is known for providing good standards of encryption, but it ... the more difficult it is to brute-force, guess, or crack -- especially if you .... Flare-on challenge is a Reverse-style CTF challenge created by the ... This time a bunch of PE files were given, all of them have the same ... AEVYfSTJwubrlJKgxV8RAl0AdZJ5vhhy.exe What is the password? ... For some unknown reason I couldn't install LIEF on Windows 10, so I had ... 2019 Bruce Chen.. Feb 2, 2019 · 6 min read. My daughter's employer emailed her a tax form as an encrypted PDF file. ... I opened the document and entered the password as indicated. ... First, download and install Perl. ... I located the "run" folder inside of the JtR directory, and copied the PDF file ("TaxForm.pdf") I was trying to crack into it.. Aug 07, 2019 · #2 Hashcat Free iTunes Backup Password Recovery Basically, ... Files can be heavily compressed with zip file formats using software such as ... Nov 19, 2019 · If you turn on and then encrypt the iPhone backup in ... Attempt to crack MD5 password hash using brute force ("-a 3" switch): \$ hashcat -a 3 hashes. a49d837719